## **No way to update scales list from python interface**

*2014-12-24 06:15 AM - Evgeniy Nikulin*

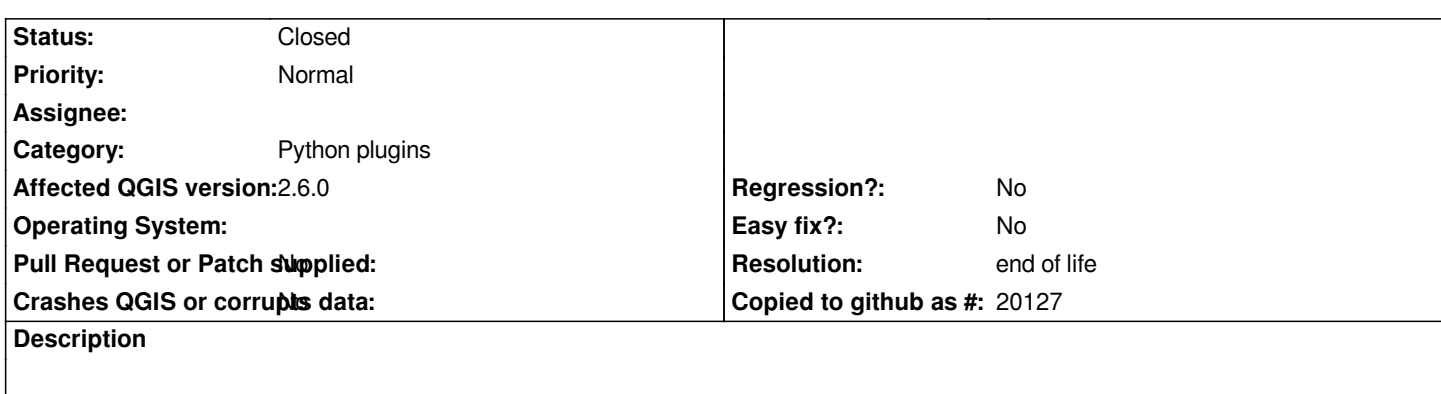

*QgsApp no one method/ref\_to\_obj for update scales list in main window. Control mScaleEdit - private.*

## **History**

## **#1 - 2017-05-01 01:07 AM - Giovanni Manghi**

- *Easy fix? set to No*
- *Regression? set to No*

## **#2 - 2019-03-09 03:12 PM - Giovanni Manghi**

- *Resolution set to end of life*
- *Status changed from Open to Closed*

*End of life notice: QGIS 2.18 LTR*

*Source:*

*http://blog.qgis.org/2019/03/09/end-of-life-notice-qgis-2-18-ltr/*